Aleksandra Kośka Zielonki-Parcela, 4.09.2020r. Kalejdoskop ucznia. Program nauczania informatyki w klasach 1-3 Autorzy: A. Kulesza

## WYMAGANIA EDUKACYJNE NA POSZCZEGÓLNE ŚRÓDROCZNE I ROCZNE OCENY KLASYFIKACYJNE Z PRZEDMIOTU EDUKACJA INFORMATYCZNA DLA ODDZIAŁU 1c (gr.1) NA ROK SZKOLNY 2020/2021

Na podstawie rozdziału V Statutu Szkoły Podstawowej w Zielonkach-Parceli ustala się poniższe wymagania.

Osiągnięcia wychowawcze:

Uczeń:

- przestrzega dyscypliny na zajęciach, w tym zasad bezpiecznej pracy przy komputerze;
- dba o porządek na stanowisku komputerowym;
- stosuje zasady zdrowej pracy przy komputerze, w tym planuje przerwy w pracy i rekreację na świeżym powietrzu;
- szanuje pracę innych;
- uświadamia sobie nierzeczywistość świata, który jest przedstawiany w grach komputerowych;
- korzysta z gier komputerowych przeznaczonych dla dzieci;
- potrafi w stopniu podstawowym wykorzystać oprogramowanie edukacyjne do utrwalania wiedzy z różnych dziedzin;
- słucha poleceń nauczyciela i systematycznie wykonuje ćwiczenia;
- potrafi współpracować w grupie.

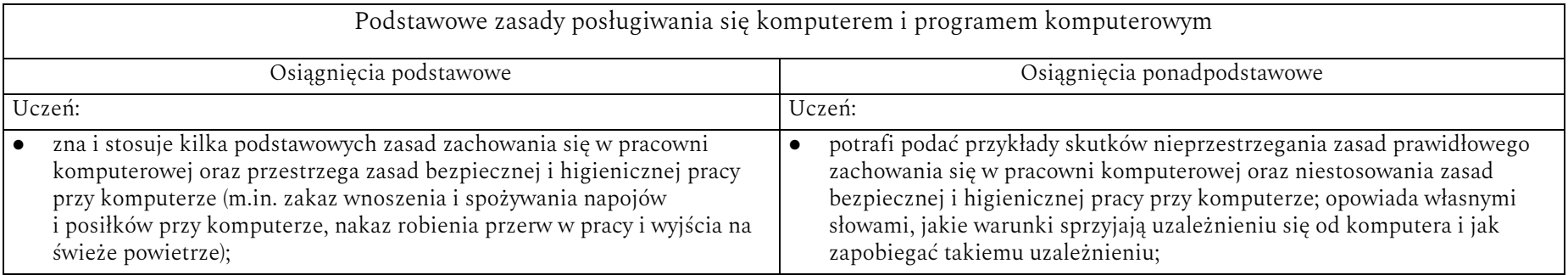

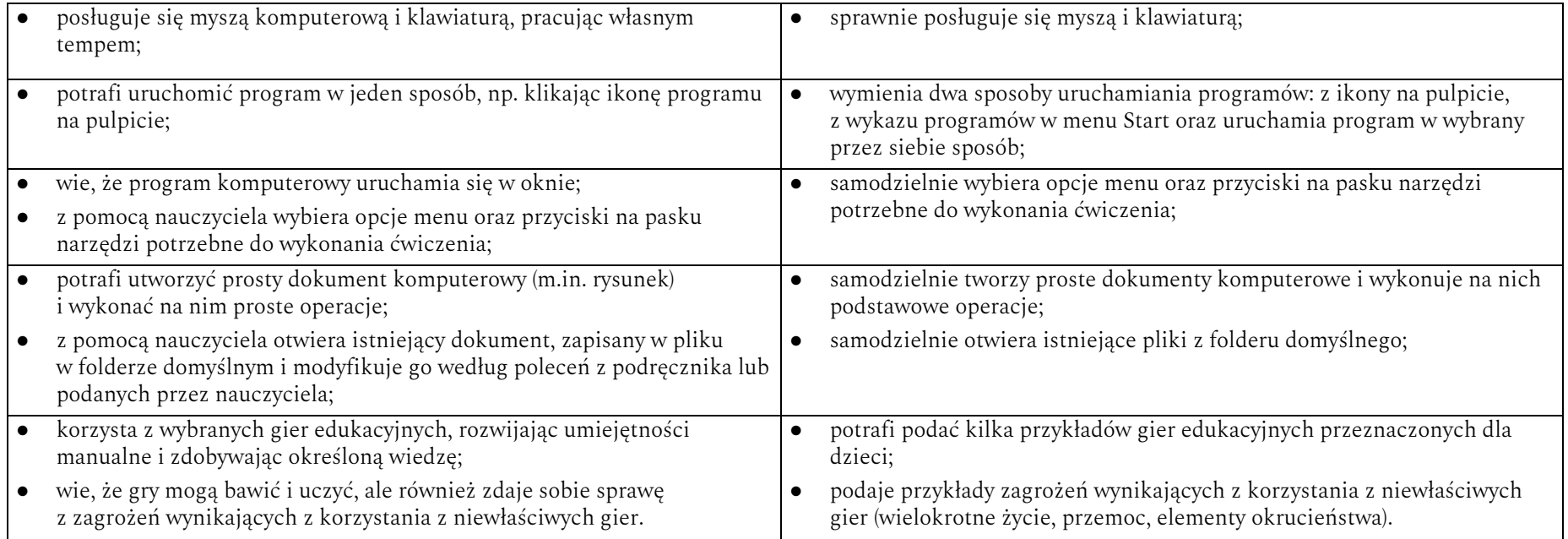

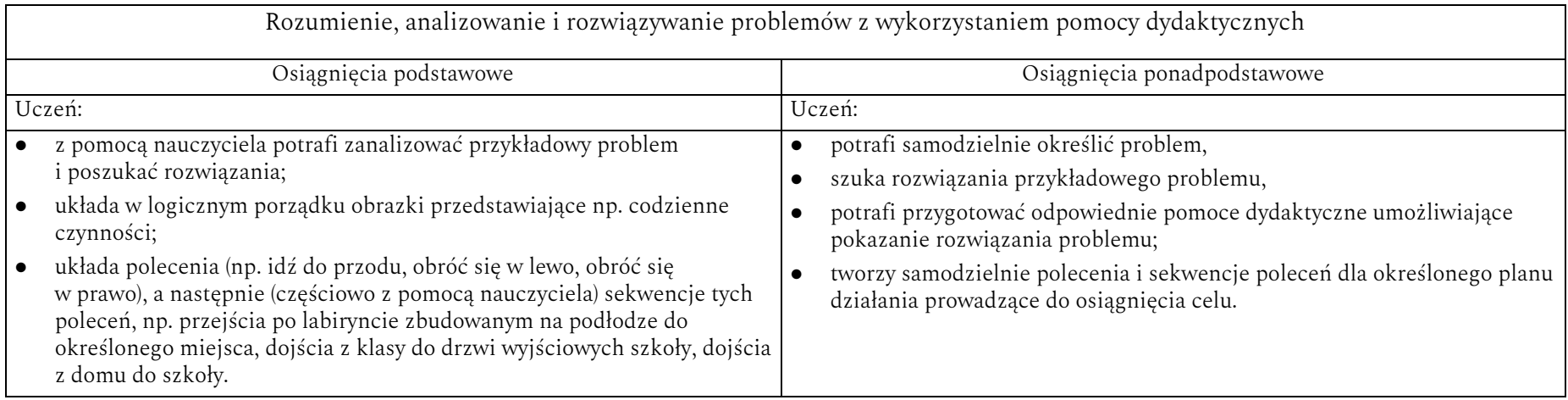

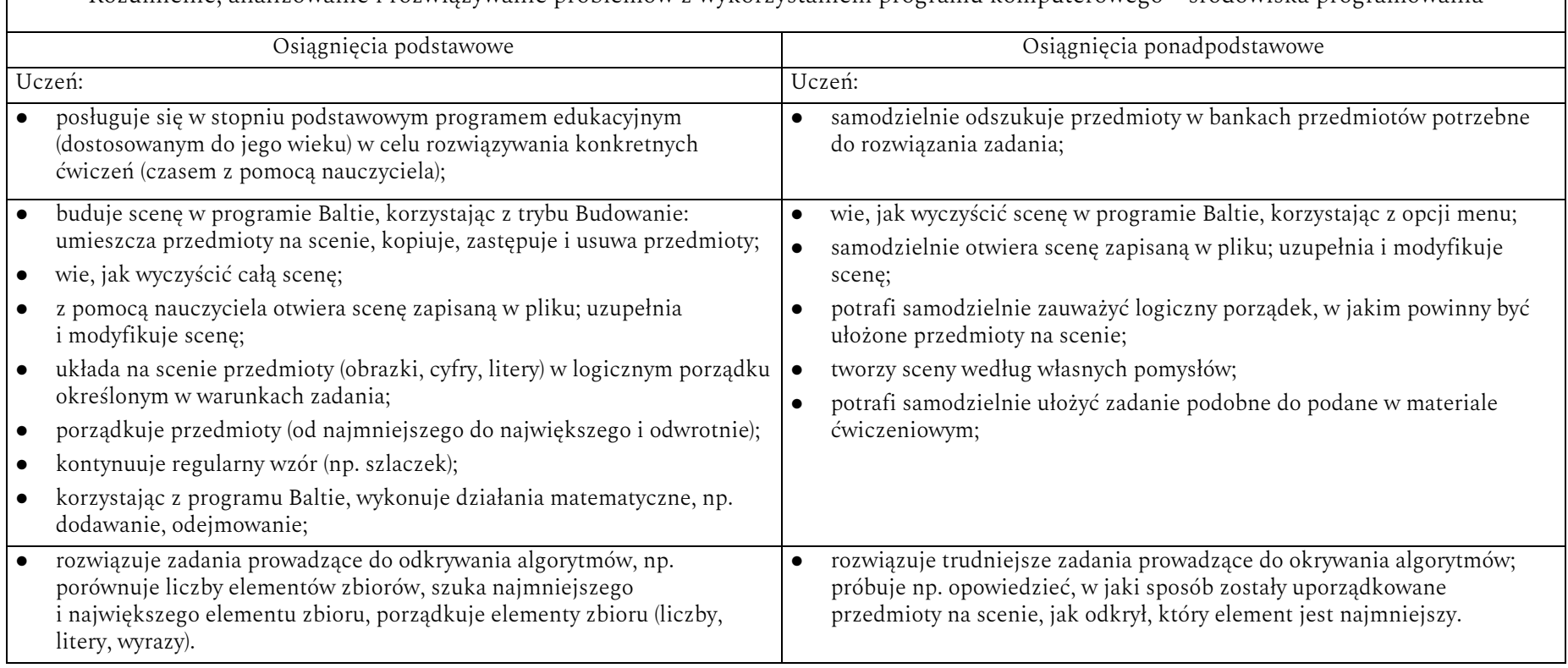

Rozumienie, analizowanie i rozwiązywanie problemów z wykorzystaniem programu komputerowego – środowiska programowania

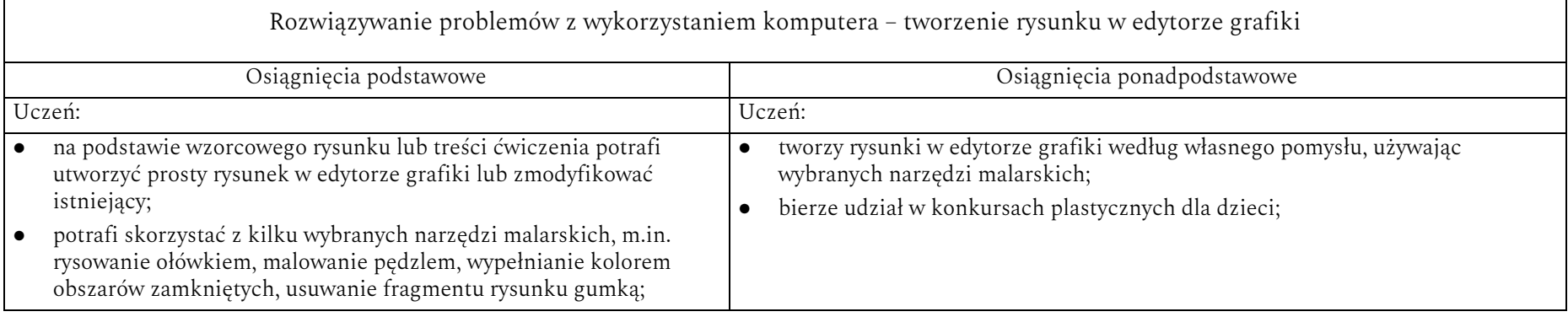

┑

 $\Gamma$ 

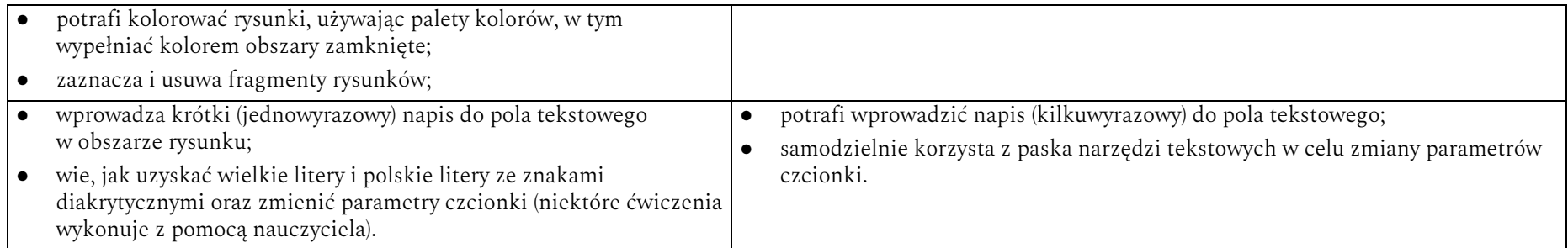

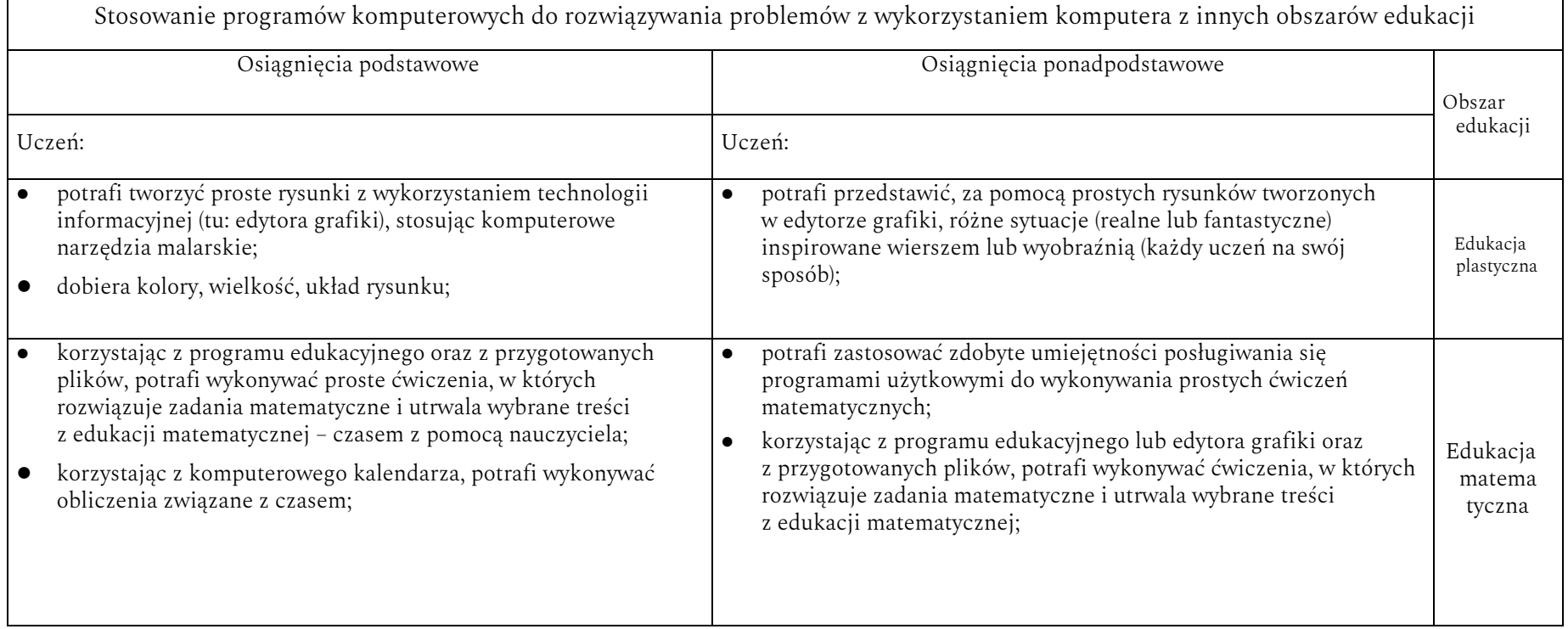

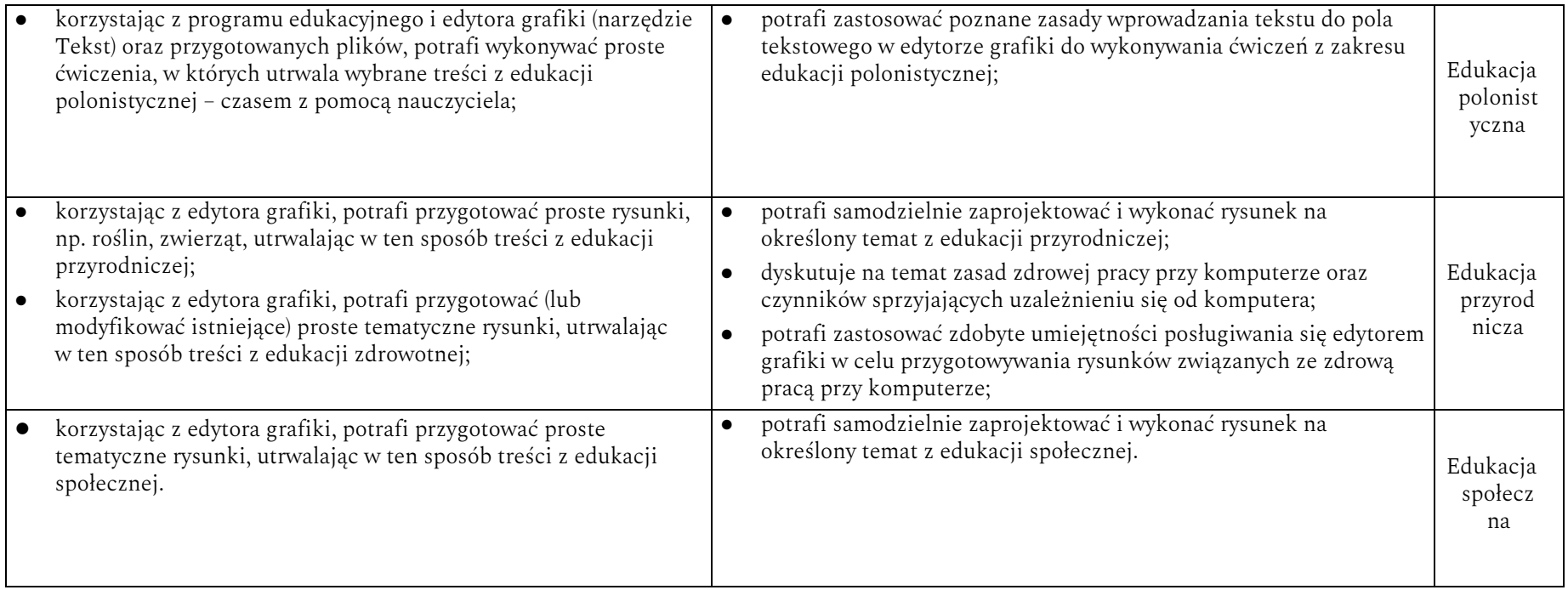

Znakomicie (6p) – uczeń wykonuje samodzielnie i bezbłędnie wszystkie zadania z lekcji oraz dostarczone przez nauczyciela trudniejsze zadania dodatkowe; jest aktywny i pracuje systematycznie; posiada wiadomości i umiejętności wykraczające poza te, które są wymienione w powyższych wymaganiach; w razie potrzeby pomaga nauczycielowi

Bardzo dobrze (5p) – uczeń wykonuje samodzielnie i bezbłędnie wszystkie zadania z lekcji; jest aktywny i pracuje systematycznie; posiada wiadomości i umiejętności wymienione w powyższych wymaganiach; w razie potrzeby pomaga nauczycielowi (pomaga kolegom w pracy).

Dobrze (4p) – uczeń wykonuje samodzielnie i niemal bezbłędnie łatwiejsze oraz niektóre trudniejsze zadania z lekcji; pracuje systematycznie i wykazuje postępy; posiada wiadomości i umiejętności wymienione w powyższych wymaganiach.

Wystarczająco (3p) – uczeń wykonuje łatwe zadania z lekcji, czasem z niewielką pomocą, przeważnie je kończy; stara się pracować systematycznie i wykazuje postępy; posiada większą część wiadomości i umiejętności wymienionych w powyższych wymaganiach.

Słabo (2p) – uczeń czasami wykonuje łatwe zadania z lekcji, niektórych zadań nie kończy; posiada tylko część wiadomości i umiejętności wymienionych w powyższych wymaganiach, jednak brak systematyczności nie przekreśla możliwości uzyskania przez niego podstawowej wiedzy informatycznej oraz odpowiednich umiejętności w toku dalszej nauki.

## FORMY AKTYWNOŚCI UCZNIA I EWALUACJI OSIĄGNIĘĆ

Rozpoznaniu poziomu wiedzy ucznia i jego postępów w opanowaniu wiadomości i umiejętności mogą służyć:

- obserwacja bieżącej pracy;
- obserwacja ucznia na lekcji (m.in. samodzielność w wykonywaniu ćwiczeń, aktywność na lekcji);
- wykonana przez ucznia praca utworzony lub zmodyfikowany dokument komputerowy, m.in. rysunek, prezentacja, tekst;
- zadania sprawdzające.

Przygotowała *Aleksandra Kośka*